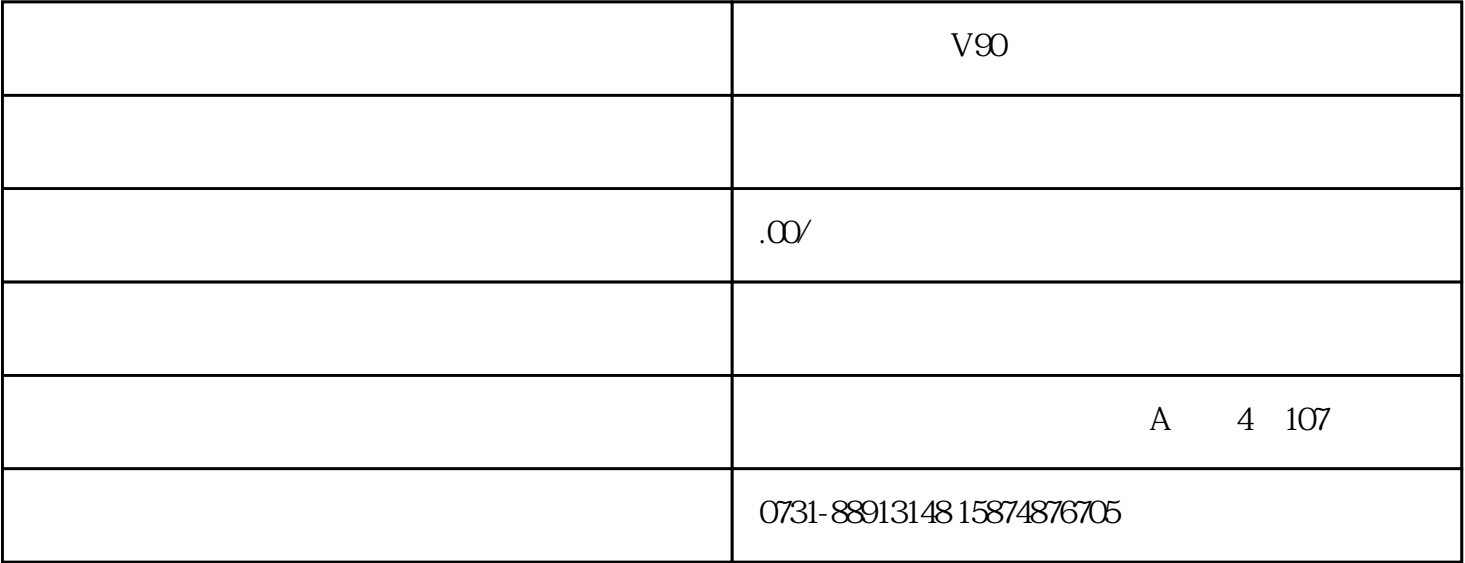

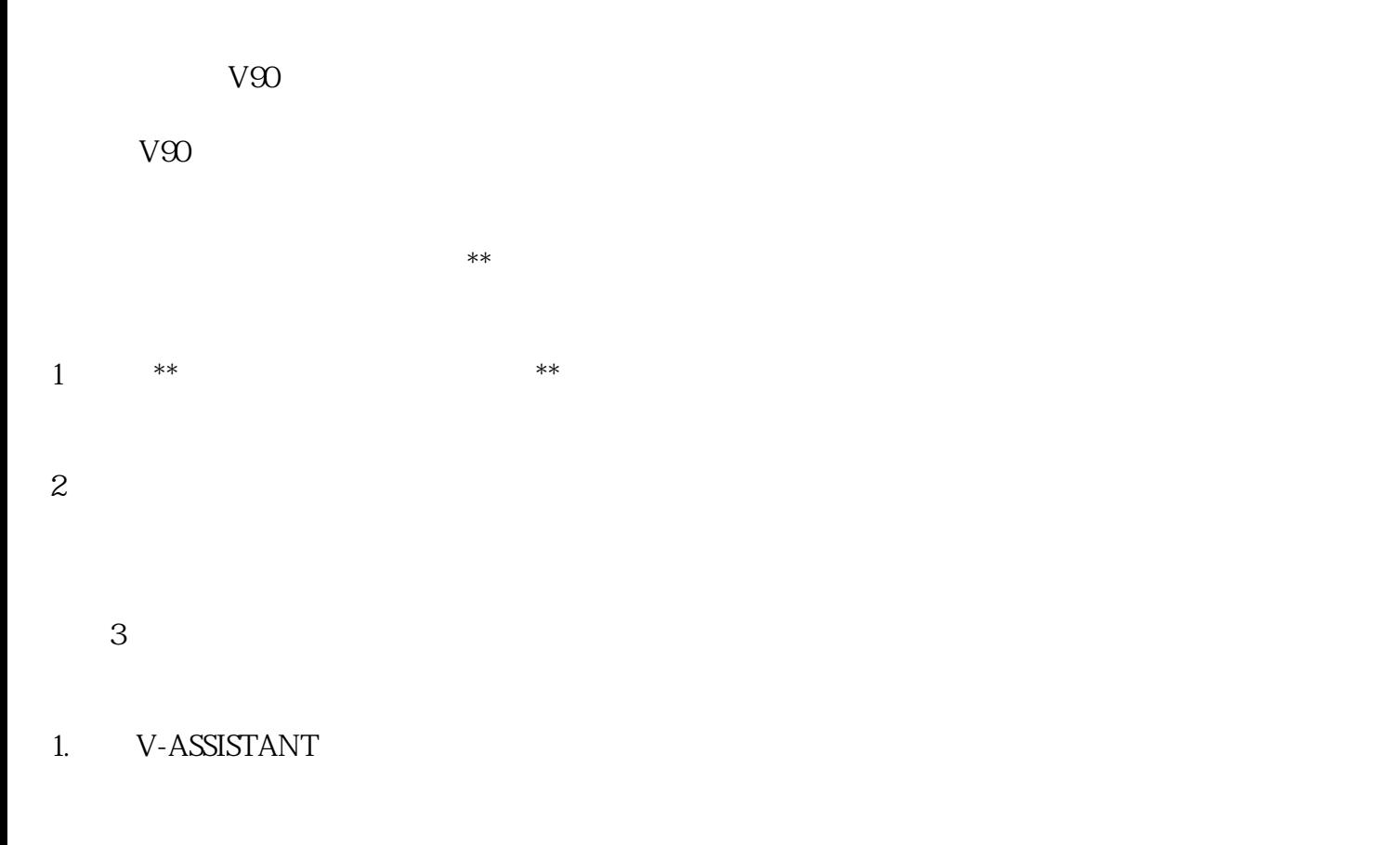

 $\mathbb{C}$ 

ROM

2. BOP

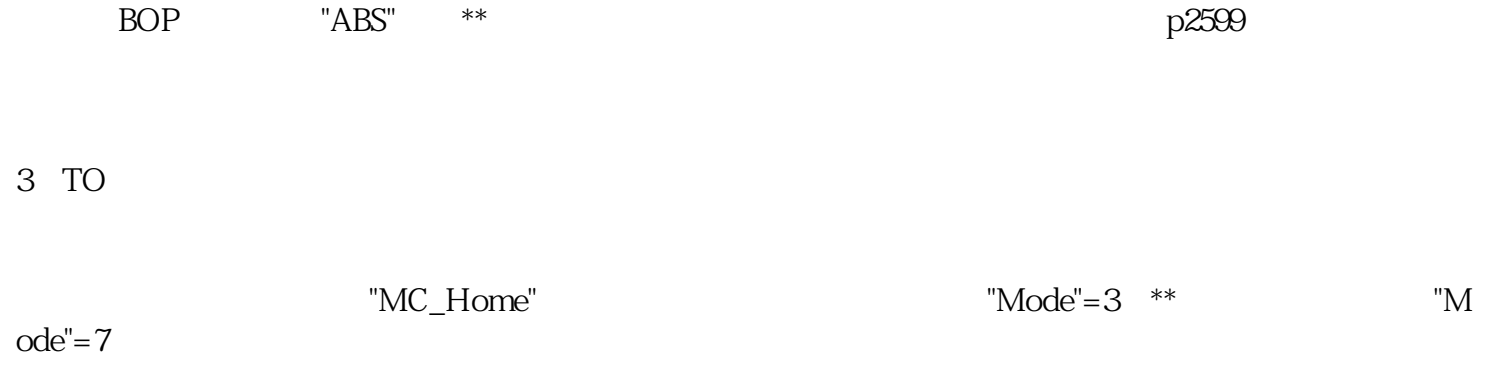

 $**$